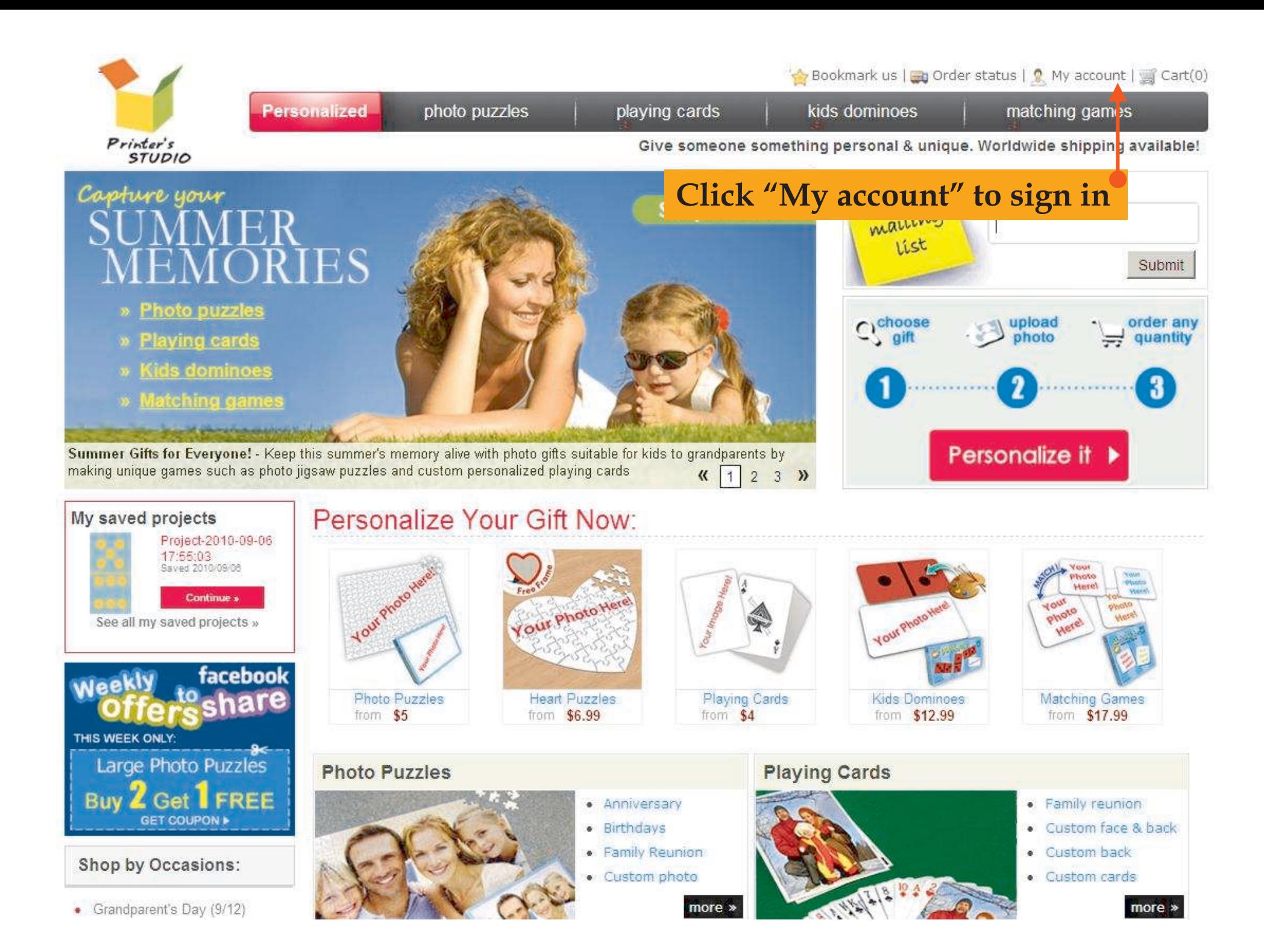

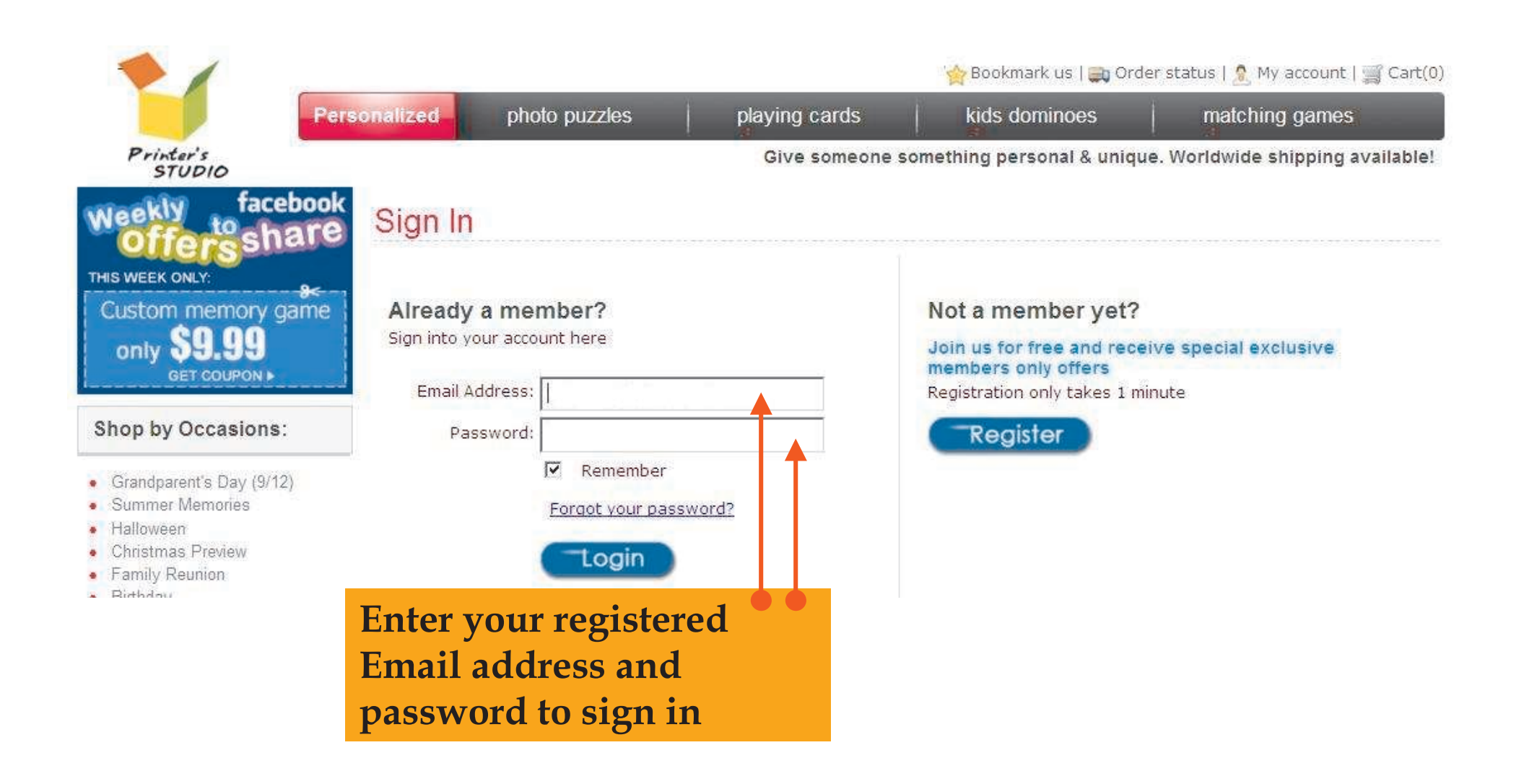

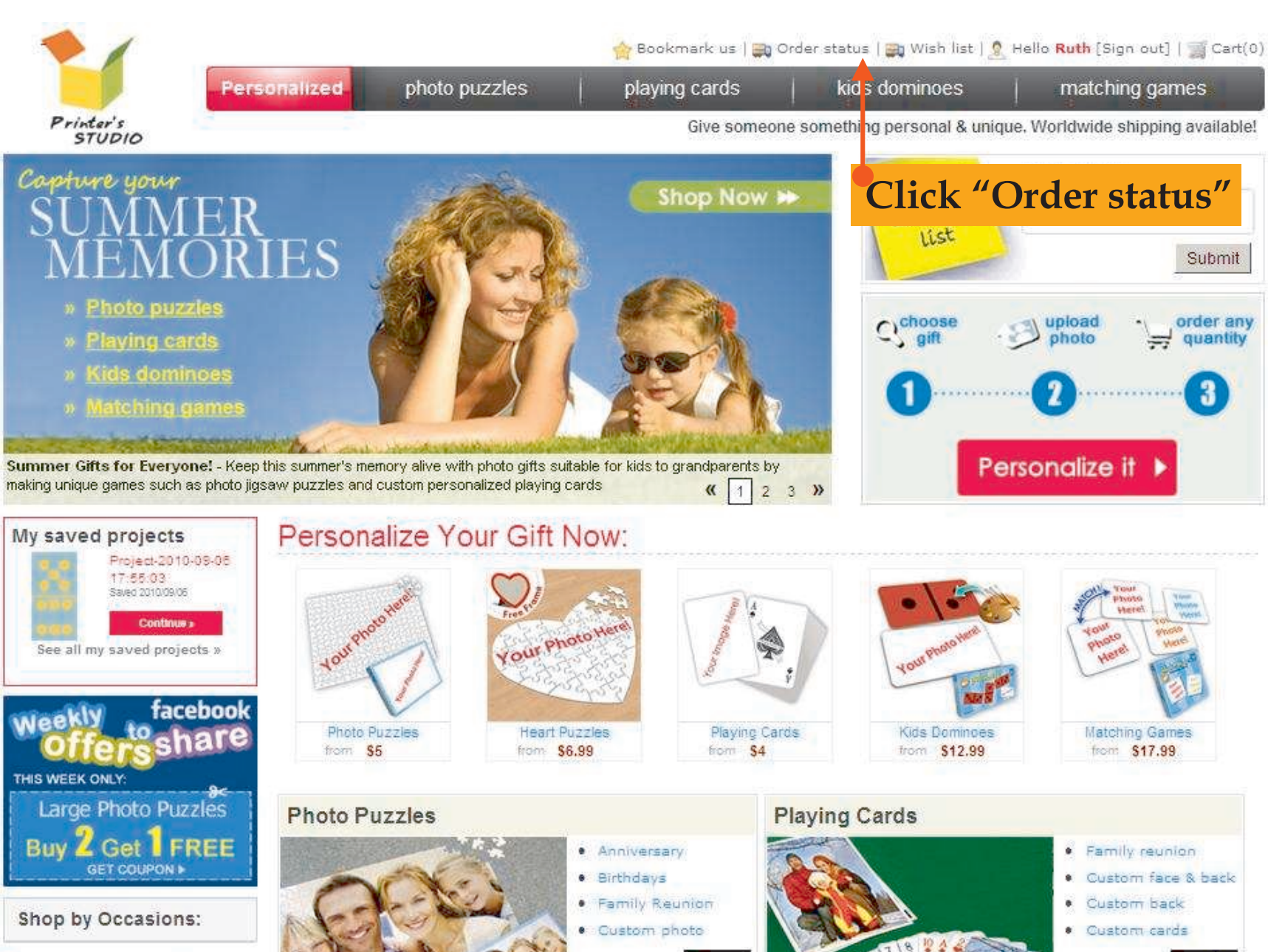

- Grandparent's Day (9/12)
- · Summer Memories
- · Halloween
- Christmas Preview
- · Family Reunion
- · Birthday

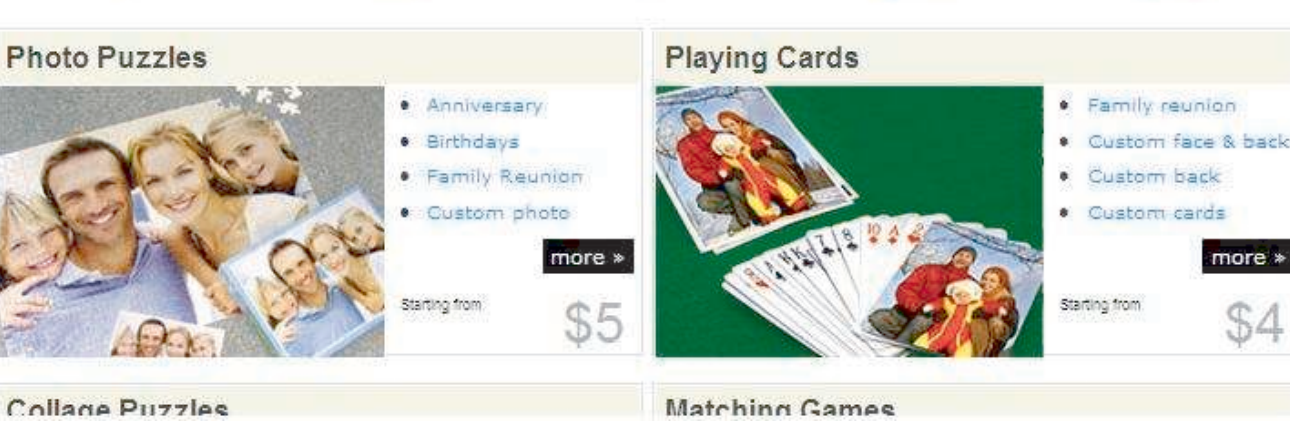

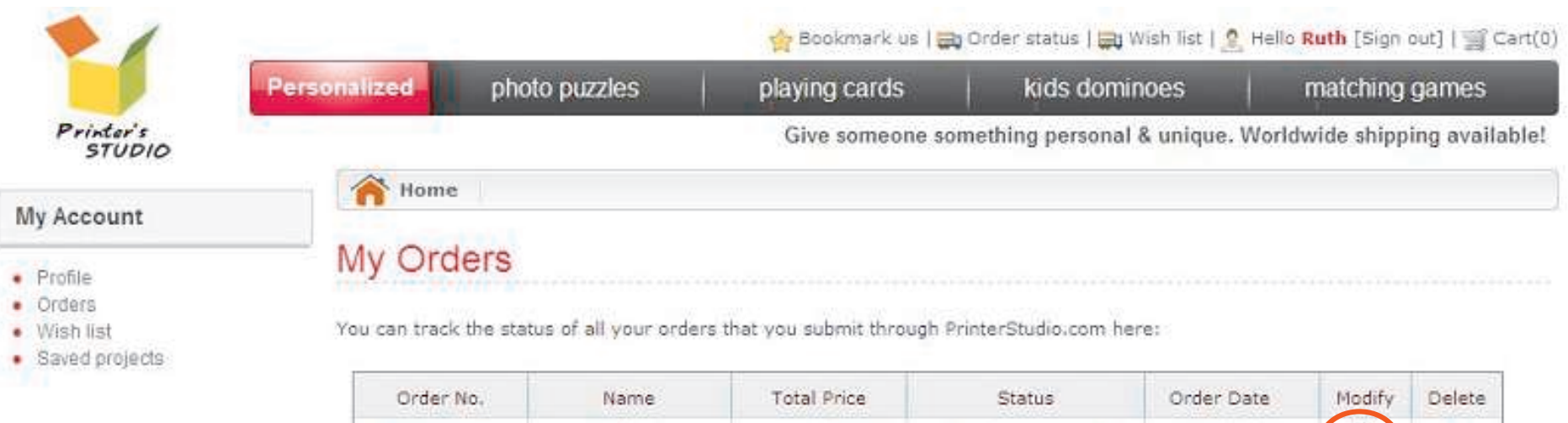

\$35.96

101760921811

Ruth A

# **Click icon under the Modify column**

Pending payment

2010/09/11

 $\overline{z}$ 

 $\mathbf x$ 

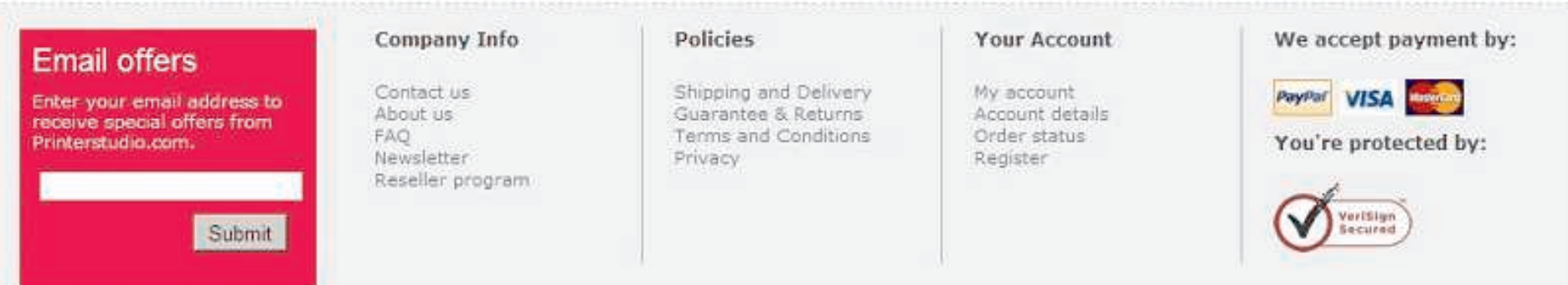

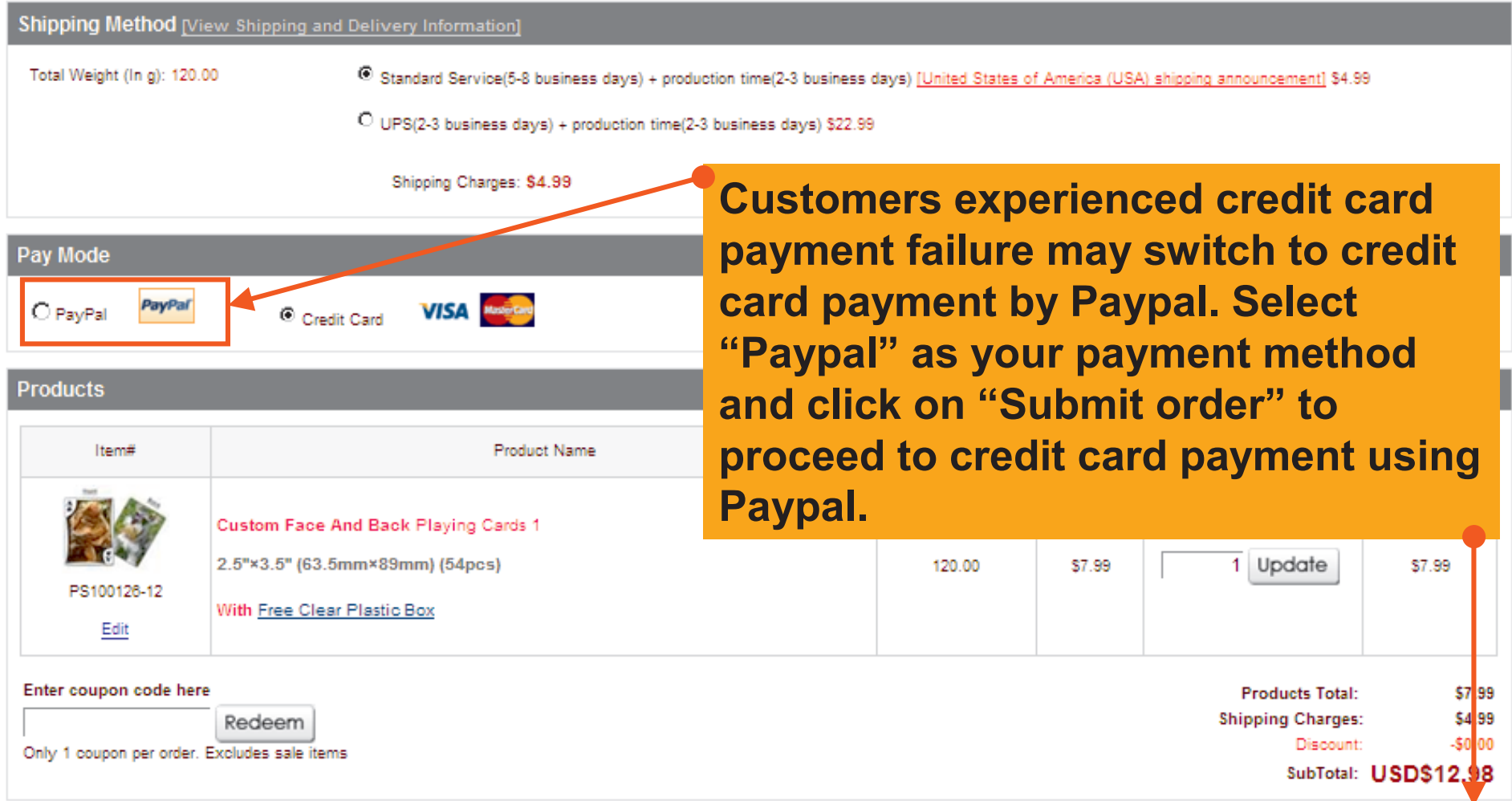

Submit order

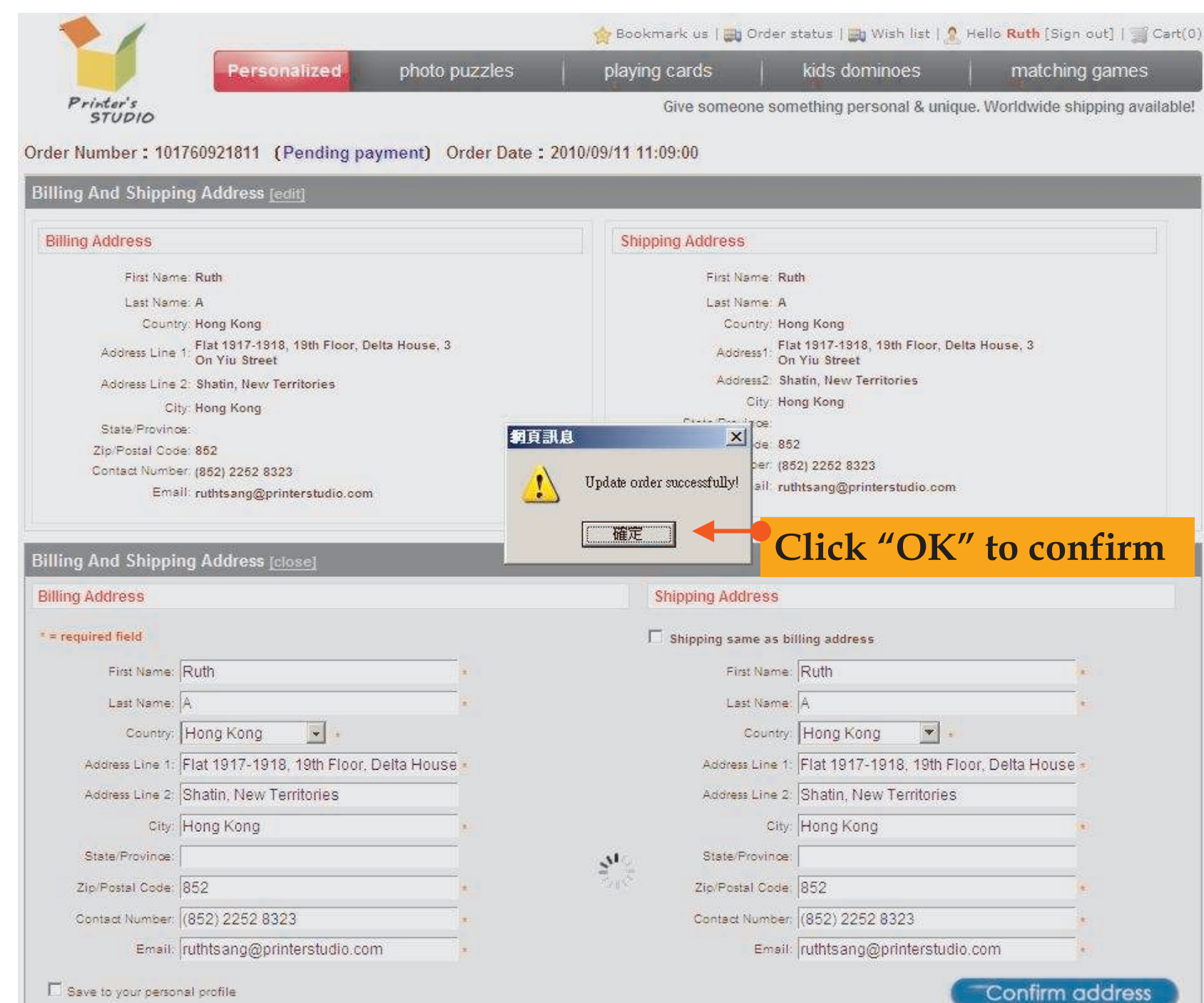

#### **Billing Address**

Ruth A Flat 1917-1918, 19th Floor, Delta House, 3 On Yiu Street Shatin, New Territories Hong Kong, 852 United States  $(852)$  2252 8323 ruthtsang@printerstudio.com

#### **Shipping Address**

Ruth A Flat 1917-1918, 19th Floor, Delta House, 3 On Yiu Street Shatin, New Territories Hong Kong, 852 United States (852) 2252 8323 ruthtsang@printerstudio.com

----------------------

### **Transport Mode**

Standard Service(5-8 business days) + production time(2-3 business days)

#### Pay Mode

PayPal PayPa

#### Products (Total: 1)

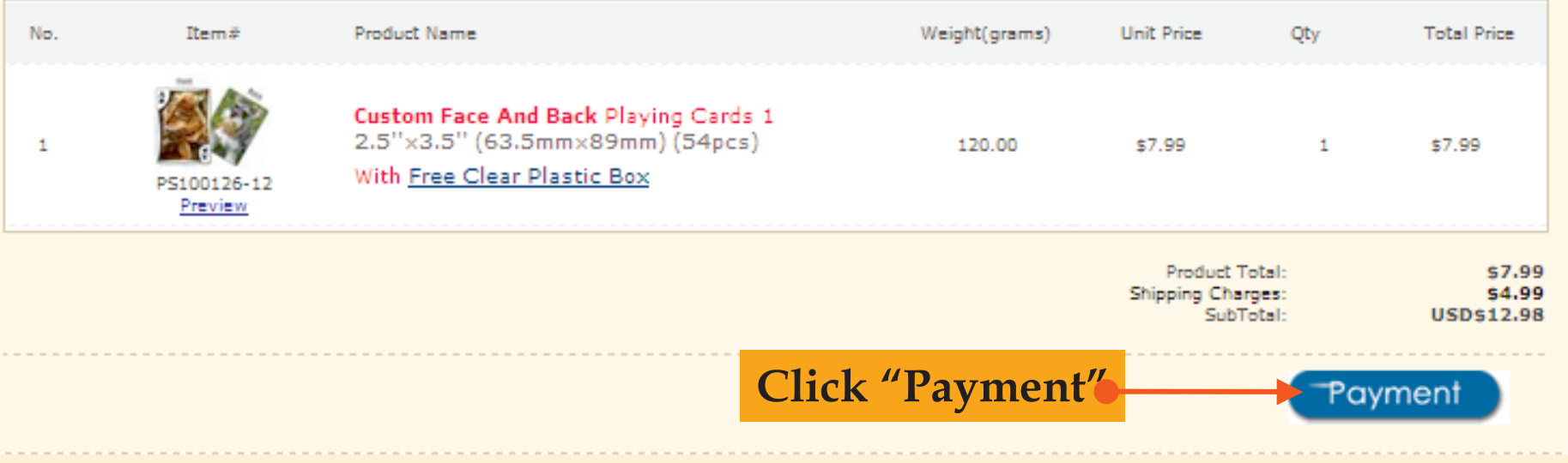

# **Printer's Studio Ltd**

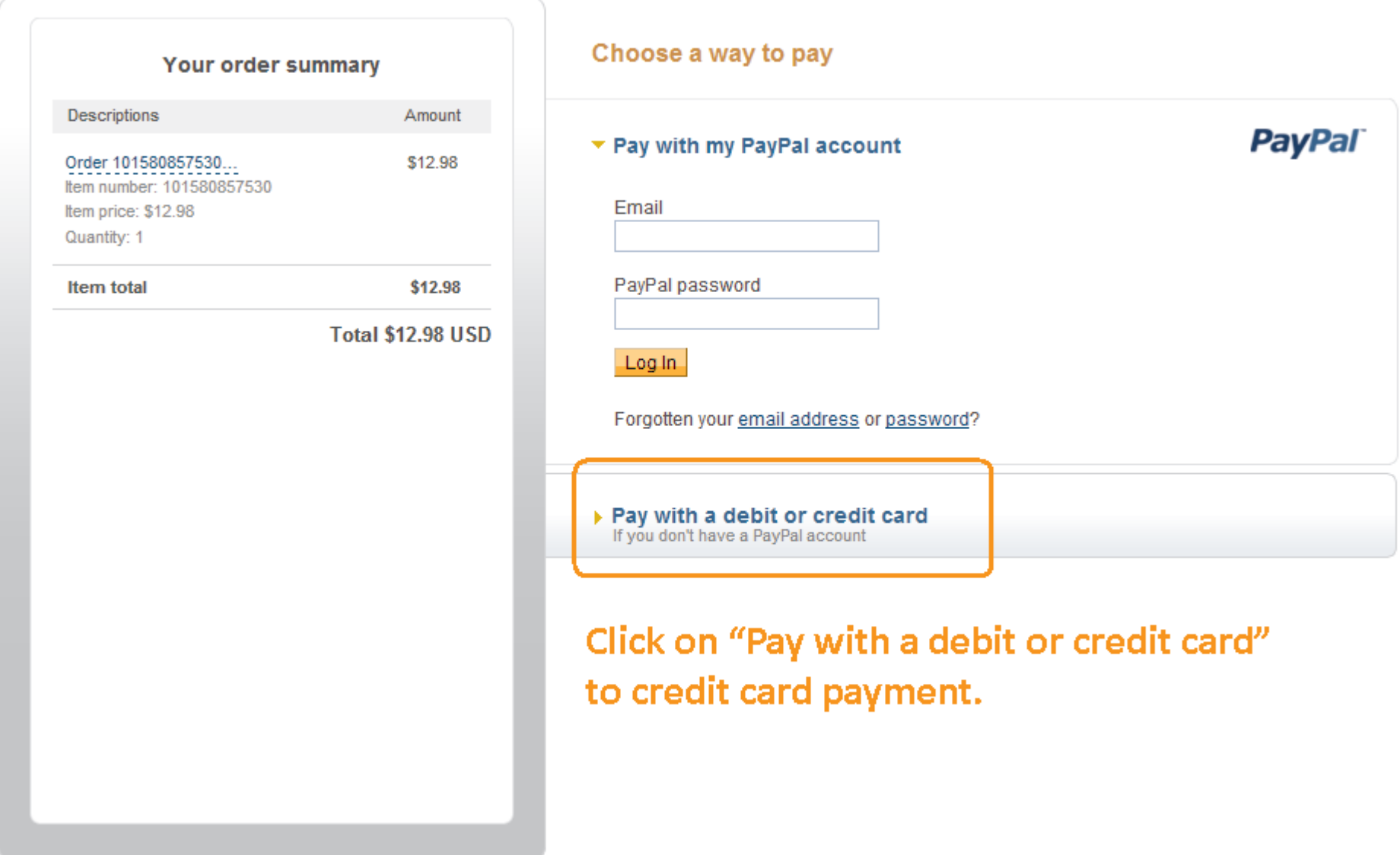

#### Site Feedback [-]

PayPal. The safer, easier way to pay. For more information, read our User Agreement and Privacy Policy.

Copyright @ 1999-2010 PayPal. All rights reserved. Consumer advisory- PayPal Pte. Ltd., the holder of PayPal's stored value facility, does not require the approval of the Monetary Authority of Singapore. Users are advised to read the terms and conditions carefully.

## **Printer's Studio Ltd**

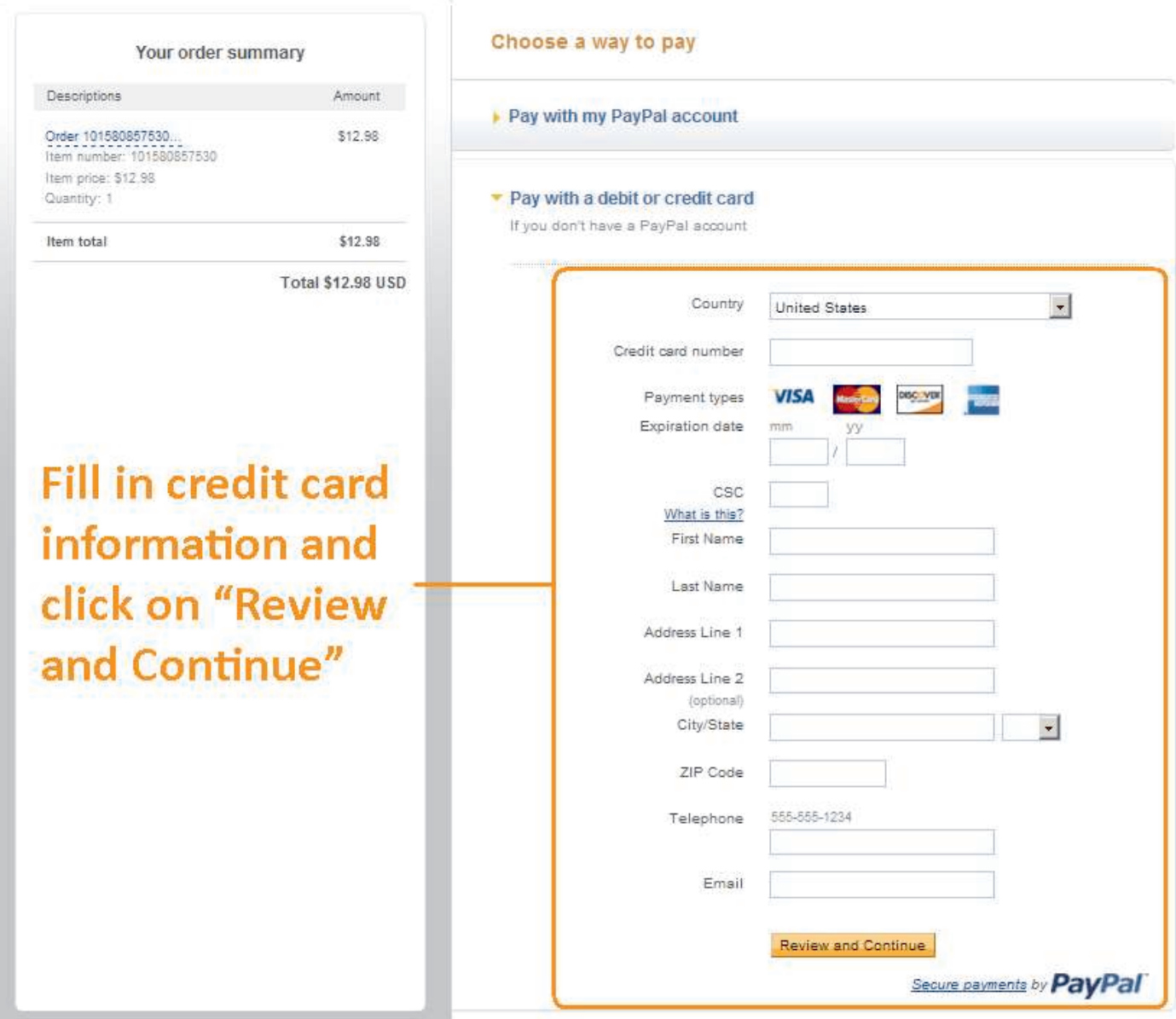